Introduction to Oracle SQL Tuning Bobby Durrett

# **Introduction**

"Tuning a SQL statement" means making the SQL query run as fast as you need it to. In many cases this means taking a long running query and reducing its run time to a small fraction of its original length - hours to seconds for example. Books have been written on this topic and saying something useful in a short paper seems impossible. Oracle's database software has so many options. What should we talk about first? We contend that at the core of SQL tuning are three fundamental concepts - join order, join method, and access method. This paper will explain these three concepts and show that tuning SQL boils down to making the proper choice in each category. It is hard to imagine an area of SQL tuning that doesn't touch on one or more of these three areas and in any case the author knows from experience that tuning the join order, join methods, and access methods consistently leads to fantastic results.

The following example will be used throughout this paper. It was chosen because it joins three tables. Fewer wouldn't show everything needed, and more would be too complex.

First, here are our three tables in a fictional sales application:

```
create table sales
(
sale_date date,
product_number number,
customer_number number,
amount number
);
create table products
(
product_number number,
product_type varchar2(12),
product_name varchar2(12)
);
create table customers
(
customer_number number,
customer_state varchar2(14),
customer_name varchar2(17)
);
```
The sales table has one row for each sale which is one product to one customer for a given amount. The products and customers tables have one row per product or customer. The columns product\_number and customer\_number are used to join the tables together. They uniquely identify one product or customer.

#### Here is the sample data:

```
insert into sales values (to_date('01/02/2012','MM/DD/YYYY'),1,1,100);
insert into sales values (to_date('01/03/2012','MM/DD/YYYY'),1,2,200);
insert into sales values (to_date('01/04/2012','MM/DD/YYYY'),2,1,300);
insert into sales values (to_date('01/05/2012','MM/DD/YYYY'),2,2,400);
insert into products values (1, 'Cheese', 'Chedder');
insert into products values (2,'Cheese','Feta');
insert into customers values (1,'FL','Sunshine State Co');
insert into customers values (2,'FL','Green Valley Inc');
```
Here is our sample query that we will use throughout and its output:

```
SQL> select
 2 sale_date, product_name, customer_name, amount
 3 from sales, products, customers
 4 where
 5 sales.product_number=products.product_number and
 6 sales.customer_number=customers.customer_number and
 7 sale_date between
 8 to_date('01/01/2012','MM/DD/YYYY') and<br>9 to date('01/31/2012','MM/DD/YYYY') and
     9 to_date('01/31/2012','MM/DD/YYYY') and
10 product type = 'Cheese' and
11 customer state = 'FL';
SALE_DATE_PRODUCT_NAME CUSTOMER_NAME AMOUNT
--------- ------------ ----------------- ----------
04-JAN-12 Feta Sunshine State Co 300
02-JAN-12 Chedder Sunshine State Co 100
05-JAN-12 Feta Green Valley Inc 400
03-JAN-12 Chedder Green Valley Inc 200
```
This query returns the sales for the month of January 2012 for products that are a type of cheese and customers that reside in Florida. It joins the sales table to products and customers to get the product and customer names and uses the product\_type and customer\_state columns to limit the sales records by product and customer criteria.

### **Join Order**

The Oracle optimizer translates this query into an execution tree that represents reads from the underlying tables and joins between two sets of row data at a time. Rows must be retrieved from the sales, products, and customers tables. These rows must be joined together, but only two at a time. So, sales and products could be joined first and then the result could be joined to customers. In this case the "join order" would be sales, products, customers.

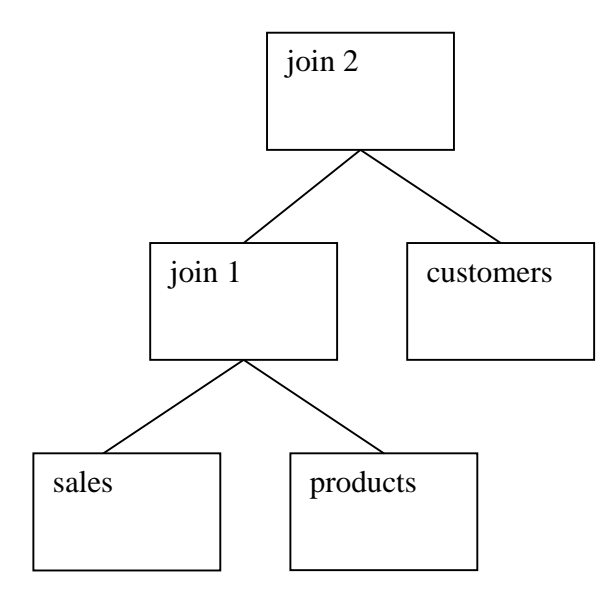

Some join orders have much worse performance than others. Consider the join order customers, products, sales. This means first join customers to products and then join the result to sales.

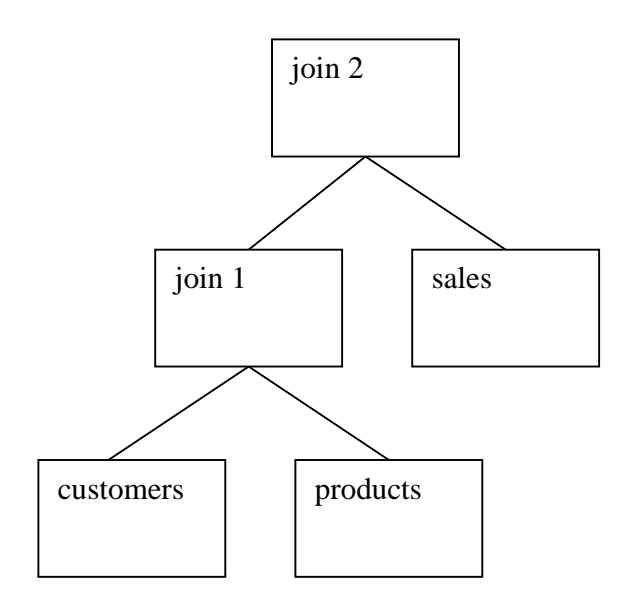

Note that there are no conditions in the where clause that relate the customers and products tables. A join between the two makes a Cartesian product which means combine each row in products with every row in customers. The following query joins customers and products with the related conditions from the original query, doing a Cartesian join.

```
SQL> -- joining products and customers
SQL> -- cartesian join
SQL>
SQL> select
 2 product_name,customer_name
 3 from products, customers
 4 where
 5 product_type = 'Cheese' and
 6 customer state = 'FL';
PRODUCT NAME CUSTOMER NAME
------------ -----------------
Chedder Sunshine State Co
Chedder Green Valley Inc
Feta Sunshine State Co
Feta Green Valley Inc
Execution Plan
----------------------------------------------------------
  0 SELECT STATEMENT Optimizer=ALL_ROWS<br>1 0 MERGE JOIN (CARTESIAN)
      0 MERGE JOIN (CARTESIAN)<br>1 TABLE ACCESS (FULL) (
  2 1 TABLE ACCESS (FULL) OF 'PRODUCTS' (TABLE)
  3 1 BUFFER (SORT)
  4 3 TABLE ACCESS (FULL) OF 'CUSTOMERS' (TABLE)
```
In our case we have two products and two customers so this is just  $2 \times 2 = 4$  rows. But imagine if you had  $100,000$  of each. Then a Cartesian join would return  $100,000 \text{ x}$  $100,000 = 10,000,000,000$  rows. Probably not the most efficient join order. But, if you have a small number of rows in both tables there is nothing wrong with a Cartesian join and in some cases this is the best join order. But, clearly there are cases where a Cartesian join blows up a join of modest sized tables into billions of resulting rows and this is not the best way to optimize the query.

There are many possible join orders. If the variable n represents the number of tables in your from clause there are n! possible join orders. So, our example query has  $3! = 6$  join orders:

sales, products, customers sales, customers, products products, customers, sales products, sales, customers customers, products, sales customers, sales, products

The number of possible join orders explodes as you increase the number of tables in the from clause:

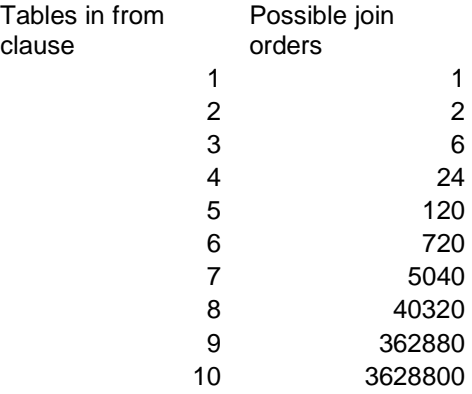

You might wonder if these join orders were really different:

sales, products, customers products, sales, customers

In both cases sales and products are joined first and then the result is joined to customers:

Join order 1:

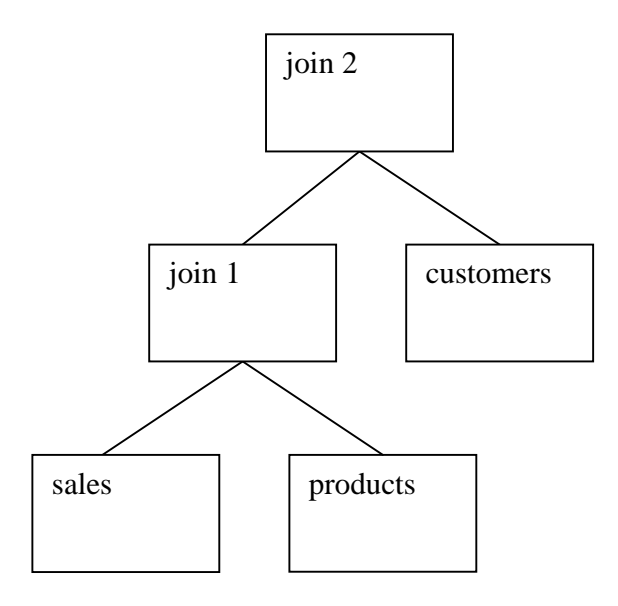

Join order 2:

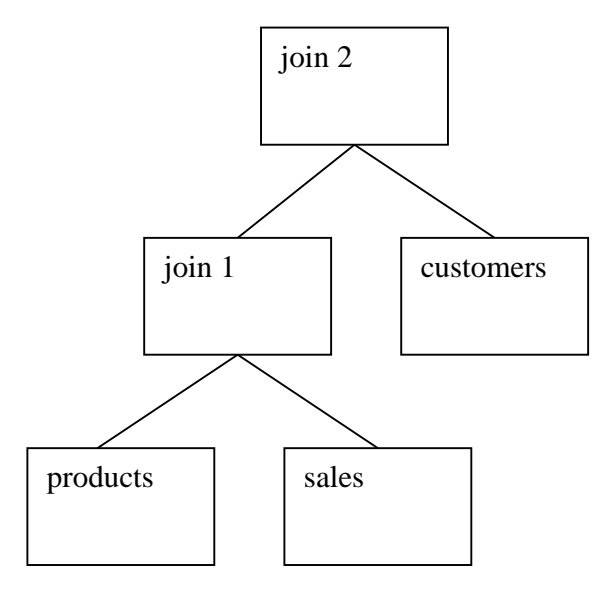

These differ because of asymmetry in the join methods. Typically a join will be more efficient if the first table has fewer rows and the second has more. So, if you have more sales rows and fewer products then the second join order would be faster if the join method preferred fewer rows in the first table in the join.

Generally the best join order lists the tables in the order of the selectivity of their predicates. If your query returns 1% of the sales rows and 50% of the products rows then you probably should list sales before products in the join order. Let's look at our example query again:

```
select
sale_date, product_name, customer_name, amount
from sales, products, customers
where
sales.product_number=products.product_number and
sales.customer_number=customers.customer_number and
sale date between
  to_date('01/01/2012','MM/DD/YYYY') and
  to_date('01/31/2012','MM/DD/YYYY') and
product_type = 'Cheese' and
customer state = 'FL';
```
If your sales table has only January and February 2012 data in equal amounts then the selectivity of the condition on sales\_date is only 50%. If sales had ten years of equally distributed data the selectivity would be less than 1%. You can easily determine the selectivity by running two count(\*) queries against the tables using the non-joining where clause conditions:

```
-- # selected rows
select
count(*)
from sales
where
sale date between
 to_date('01/01/2012','MM/DD/YYYY') and
  to_date('01/31/2012','MM/DD/YYYY');
-- total #rows
select
count(*)
from sales;
```
You should do this for every table in the from clause to see the real selectivity.

In the same way, you need to know the selectivity of each subtree in the plan - i.e. each combination of tables that have already been joined together. So, in our three table example this would just be the three possible combinations - sales and products, sales and customers, and customers and products. Here is the sales and products combination:

```
SQL> select count(*)
  2 from sales, products
  3 where
 4 sales.product_number=products.product_number and
 5 sale_date between
  6 to_date('01/01/2012','MM/DD/YYYY') and
  7 to_date('01/31/2012','MM/DD/YYYY') and
 8 product_type = 'Cheese';
 COUNT(*)
----------
        4
SQL> select count(*)
 2 from sales, products
  3 where
 4 sales.product number=products.product number;
 COUNT(*)
----------
        4
```
In this simple example the selectivity of the sales and products combination is 100% because the count without the conditions against the constants equals the count with the conditions with constants. But, in a real query these would differ and in some cases the combination of conditions on two tables is much more selective than the conditions on each individual table.

Extreme differences in selectivity cause reordering the joins to produce the best tuning improvement. We started out this paper with the idea that you have a SQL statement that is slow and you want to speed it up. You may want a query that runs for hours to run in seconds. To find this kind of improvement by looking at join order and predicate selectivity you have to look for a situation where the predicates on one of the tables has an extremely high selectivity compared with the others. So, say your conditions on your sales rows reduced the number of sales rows considered down to a handful of rows out of the millions in the table. Putting the sales table first in the join order if it isn't already put there by the optimizer could produce a huge improvement, especially if the conditions on the other large tables in the join were not very selective. What if your criteria for products reduced you down to one product row out of hundreds of thousands? Put products first. On the other hand if there isn't a big gap in the selectivity against the tables in the from clause then simply ordering the joins by selectivity is not guaranteed to help.

You change the join order by giving the optimizer more information about the selectivity of the predicates on the tables or by manually overriding the optimizer's choice. If the optimizer knows that you have an extremely selective predicate it will put the associated table at the front of the join order. You can help the optimizer by gathering statistics on the tables in the from clause. Accurate statistics help the optimizer know how selective the conditions are. In some cases higher estimate percentages on your statistics gathering can make the difference. In other cases histograms on the columns that are so selective can help the optimizer realize how selective the conditions really are.

Here is how to set the optimizer preferences on a table to set the estimate percentage and choose a column to have a histogram and gather statistics on the table:

-- 1 - set preferences begin DBMS\_STATS.SET\_TABLE\_PREFS(NULL,'SALES','ESTIMATE\_PERCENT','10'); DBMS\_STATS.SET\_TABLE\_PREFS(NULL,'SALES','METHOD\_OPT', 'FOR COLUMNS SALE\_DATE SIZE 254 PRODUCT\_NUMBER SIZE 1 '|| 'CUSTOMER\_NUMBER SIZE 1 AMOUNT SIZE 1'); end; / -- 2 - regather table stats with new preferences execute DBMS STATS.GATHER TABLE STATS (NULL, 'SALES');

This set the estimate percentage to 10% for the sales table. It put a histogram on the sales date column only.

You can use a cardinality hint to help the optimizer know which table has the most selective predicates. In this example we tell the optimizer that the predicates on the sales table will only return one row:

```
SQL> select /*+cardinality(sales 1) */
  2 sale_date, product_name, customer_name, amount
  3 from sales, products, customers
  4 where
  5 sales.product_number=products.product_number and
  6 sales.customer_number=customers.customer_number and
 7 sale_date between
 8 to_date('01/01/2012','MM/DD/YYYY') and
 9 to_date('01/31/2012','MM/DD/YYYY') and
 10 product_type = 'Cheese' and
 11 customer_state = 'FL';
SALE_DATE PRODUCT_NAME CUSTOMER_NAME AMOUNT
--------- ------------ ----------------- ----------
04-JAN-12 Feta Sunshine State Co 300<br>02-JAN-12 Chedder Sunshine State Co 100
                      Sunshine State Co
05-JAN-12 Feta Green Valley Inc 400
03-JAN-12 Chedder Green Valley Inc 200
Execution Plan
         ----------------------------------------------------------
   0 SELECT STATEMENT Optimizer=ALL ROWS
  \begin{tabular}{ccccc} 1 & 0 & HASH & JOIN \\ 2 & 1 & HASH & JO \\ 3 & 2 & TABLE \\ 4 & 2 & TABLE \end{tabular}2 1 HASH JOIN
   3 2 TABLE ACCESS (FULL) OF 'SALES' (TABLE)
   4 2 TABLE ACCESS (FULL) OF 'PRODUCTS' (TABLE
   5 1 TABLE ACCESS (FULL) OF 'CUSTOMERS' (TABLE)
```
As a result, the optimizer puts sales at the beginning of the join order. Note that in this case for an example we lied to the optimizer since really there are four rows. Sometimes giving the optimizer the true cardinality will work, but in others you will need to under or overestimate to get the join order that is optimal.

You can use a leading hint to override the optimizer's choice of join order. For example if sales had the highly selective predicate you could do this:

```
SQL> select /*+leading(sales) */
 2 sale_date, product_name, customer_name, amount
 3 from sales, products, customers
 4 where
 5 sales.product_number=products.product_number and
 6 sales.customer_number=customers.customer_number and
 7 sale_date between<br>8 to date('01/01/
     8 to_date('01/01/2012','MM/DD/YYYY') and
 9 to_date('01/31/2012','MM/DD/YYYY') and
10 product_type = 'Cheese' and
11 customer state = 'FL';
SALE_DATE PRODUCT_NAME CUSTOMER_NAME AMOUNT
--------- ------------ ----------------- ----------
04-JAN-12 Feta Sunshine State Co 300
02-JAN-12 Chedder Sunshine State Co 100
05-JAN-12 Feta Green Valley Inc 400
03-JAN-12 Chedder Green Valley Inc 200
```

```
Execution Plan
----------------------------------------------------------
  0 SELECT STATEMENT Optimizer=ALL_ROWS
  1 0 HASH JOIN<br>2 1 HASH JOI
       2 1 HASH JOIN
  3 2 TABLE ACCESS (FULL) OF 'SALES' (TABLE)<br>4 2 TABLE ACCESS (FULL) OF 'PRODUCTS'
   4 2 TABLE ACCESS (FULL) OF 'PRODUCTS'
   5 1 TABLE ACCESS (FULL) OF 'CUSTOMERS' (TABLE)
```
The leading hint on sales forced it to be the first table in the join order just like the cardinality hint. It left it up to the optimizer to choose either products or customers as the next table.

If all else fails and you can't get the optimizer to join the tables together in an efficient order you can break the query into multiple queries saving the intermediate results in a global temporary table. Here is how to break our three table join into two joins - first sales and products, and then the results of that join with customers:

```
SQL> create global temporary table sales_product_results
  2 (
  3 sale_date date,
  4 customer_number number,
  5 amount number,
  6 product_type varchar2(12),
  7 product_name varchar2(12)
  8 ) on commit preserve rows;
Table created.
SQL> insert /*+append */
 2 into sales_product_results
  3 select
  4 sale date,
  5 customer_number,
  6 amount,
  7 product_type,
  8 product_name
 9 from sales, products
 10 where
 11 sales.product_number=products.product_number and
 12 sale_date between
 13 to_date('01/01/2012','MM/DD/YYYY') and<br>14 to date('01/31/2012'.'MM/DD/YYYY') and
      14 to_date('01/31/2012','MM/DD/YYYY') and
 15 product_type = 'Cheese';
4 rows created.
SQL> commit;
Commit complete.
```

```
SQL> select
 2 sale_date, product_name, customer_name, amount
 3 from sales_product_results spr, customers c
 4 where
 5 spr.customer_number=c.customer_number and
 6 c.customer_state = 'FL';
SALE_DATE_PRODUCT_NAME CUSTOMER_NAME AMOUNT
--------- ------------ ----------------- ----------
02-JAN-12 Chedder Sunshine State Co 100
03-JAN-12 Chedder Green Valley Inc 200
04-JAN-12 Feta Sunshine State Co 300
05-JAN-12 Feta Green Valley Inc 400
```
Breaking a query up like this is a very powerful method of tuning. If you have the ability to modify an application in this way you have total control over how the query is run because you decide which joins are done and in what order. I've seen dramatic run time improvement using this simple technique.

### **Join Methods**

The choice of the best join method is determined by the number of rows being joined from each source and the availability of an index on the joining columns. Nested loops joins work best when the first table in the join has few rows and the second has a unique index on the joined columns. If there is no index on the larger table or if both tables have a large number of rows to be joined then hash join them with the smaller table first in the join.

Here is our sample query's plan with all nested loops:

```
Execution Plan
----------------------------------------------------------
  0 SELECT STATEMENT Optimizer=ALL ROWS
  1 0 TABLE ACCESS (BY INDEX ROWID) OF 'CUSTOMERS' (TABLE)
  2 1 NESTED LOOPS
  3 2 NESTED LOOPS
  4 3 TABLE ACCESS (FULL) OF 'SALES' (TABLE)
  5 3 TABLE ACCESS (BY INDEX ROWID) OF 'PRODUCTS'
  6 5 INDEX (RANGE SCAN) OF 'PRODUCTS_INDEX' (INDEX)
  7 2 INDEX (RANGE SCAN) OF 'CUSTOMERS_INDEX' (INDEX)
```
In this example let's say that the date condition on the sales table means that only a few rows would be returned from sales. But, what if the conditions on products and customers were not very limiting? Maybe all your customers are in Florida and you mainly sell cheese. If you have indexes on product\_number and customer\_number or if you add them then a nested loops join makes sense here.

But, what if the sales table had many rows in the date range the conditions on products and customers were not selective either? In this case the nested joops join using the index can be very inefficient. We have seen many cases were doing a full scan on both tables in a join and using a hash join produces the fastest query runtime. Here is a plan with all hash joins that we saw in our leading hint example:

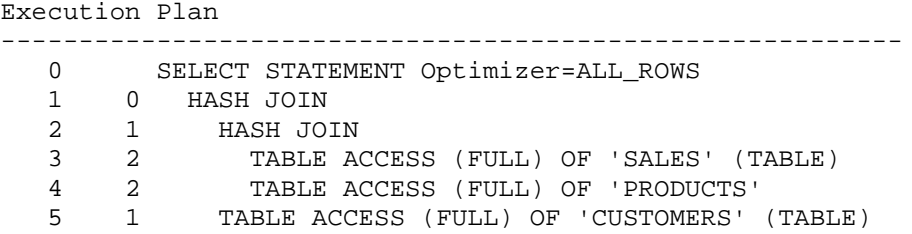

Of course you can mix and match and use a hash join in one case and nested loops in another.

```
Execution Plan
```
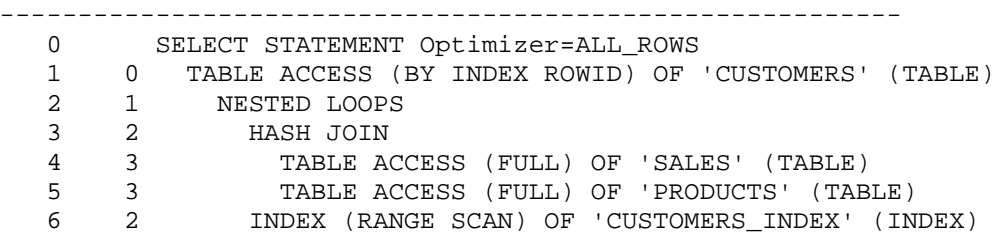

As with join order you can cause the optimizer to use the optimal join method by either helping it know how many rows will be joined from each row source or by forcing the join method using a hint. The following hints forced the join methods used above:

/\*+ use\_hash(sales products) use\_nl(products customers) \*/

Use hash forces a hash join, use nl forces a nested loops join. The table with the fewest rows to be joined should go first. A great way to get the optimizer to use a nested loops join is to create an index on the join columns of the table with the least selective where clause predicates. For example, these statements create indexes on the product\_number and customer\_number columns of the products and customers tables:

```
create index products_index on products(product_number);
create index customers index on customers(customer number);
```
You can encourage hash joins by manually setting the hash\_area\_size to a large number. The init parameter hash area size is an area of memory in each session's server process's local memory (PGA) that buffers the on-disk hash table. The more memory dedicated to hashing the more efficient a hash join is and the more likely the optimizer is to choose a hash join over a nested loops join. You have to first turn off automatic pga memory management by setting workarea\_size\_policy to manual and then setting sort and hash area sizes.

Here is an example from a working production system:

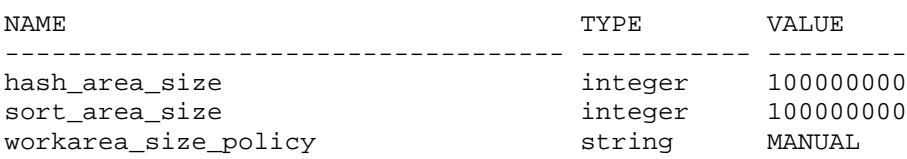

## **Access Methods**

For clarity we limit our discussion of access method to two options: index scan and full table scan. There are many possible access methods but at its core the choice of access method comes down to how many rows will be retrieved from the table. Access a table using an index scan when you want to read a very small percentage of the rows, otherwise use a full table scan. An old rule of thumb was that if you read 10% of the table or less use an index scan. Today that rule should be 1% or even much less. If you are accessing only a handful of rows of a huge table and you are not using an index then switch to an index. If the table is small or if you are accessing even a modest percentage of the rows you will want a full scan.

The parameters optimizer index caching, optimizer index cost adj, and db file multiblock read count all affect how likely the optimizer is to use an index versus a full scan. You may find that you have many queries using indexes where a full scan is more efficient or vice versa. These parameters can improve the performance of many queries since they are system wide. On one Exadata system where we wanted to discourage index use we set optimizer\_index\_cost\_adj to 1000, ten times its normal setting of 100. This caused many queries to begin using full scans, which Exadata processes especially well. Here is the command we used to set this parameter value:

alter system set optimizer index cost adj=1000 scope=both sid='\*';

The greater the degree of parallelism set on a table the more likely the optimizer is to use a full scan. So, if a table is set to parallel 8 the optimizer assumes a full scan takes  $1/8<sup>th</sup>$ the time it would serially. But there are diminishing marginal returns on increasing the degree of parallelism. You get less benefit as you go above 8 and if you have many users querying with a high degree of parallelism you can overload your system. This is how you set a table to a parallel degree 8:

alter table sales parallel 8;

Last, but certainly not least in importance are index and full scan hints. Here are examples of both:

/\*+ full(sales) index(customers) index(products) \*/

These hints force the sales table to be accessed using a full scan, but require the customers and products tables to be accessed using an index.

### **Conclusion**

We have demonstrated how to tune an Oracle SOL query by examining and manipulating the join order, join methods, and access methods used in the query's execution plan. First you must query the tables to determine the true number of rows returned from each table and from each likely join. Then you identify which join order, join method, or access method chosen by the optimizer is inefficient. Then you use one of the suggested methods to change the optimizer's choice to be the efficient one. These methods include gathering optimizer statistics, hints, setting init parameters, breaking the query into smaller pieces, and adjusting the parallel degree. Left unsaid is that you must test your changed plan to make sure the new combination of join order, join methods and access methods actually improve the performance. In SQL\*Plus turn timing on and check the elapsed time with the optimizer's original execution plan and compare the elapsed time with the new plan:

```
SQL> set timing on
SQL>
SQL> select
 2 sale date, product name, customer name, amount
 3 from sales, products, customers
 4 where
 5 sales.product number=products.product number and
 6 sales.customer number=customers.customer number and
 7 sale date between
 8 to_date('01/01/2012','MM/DD/YYYY') and<br>9 to date('01/31/2012','MM/DD/YYYY') and
     9 to_date('01/31/2012','MM/DD/YYYY') and
10 product_type = 'Cheese' and
11 customer_state = 'FL';
SALE_DATE PRODUCT_NAME CUSTOMER_NAME AMOUNT
--------- ------------ ----------------- ----------
02-JAN-12 Chedder Sunshine State Co 100
03-JAN-12 Chedder Green Valley Inc 200
04-JAN-12 Feta Sunshine State Co 300
05-JAN-12 Feta Green Valley Inc 400
```

```
Elapsed: 00:00:00.00
```
This is the final test that our analysis has brought us to our initial goal - of vastly improved run time for our problem query.

Here are some suggestions for further reading to flesh out the details from this paper:

Oracle Database Concepts 11g Release 2 (11.2)

Chapter 7 SQL - overview of SQL processing and execution plans

Oracle Database Performance Tuning Guide 11g Release 2 (11.2)

Chapter 11 The Query Optimizer - more details on plans and hints Chapter 19 Using Optimizer Hints - details on hints

Oracle Database Reference 11g Release 2 (11.2)

Chapter 1 Initialization Parameters - details on the init.ora parameters from this paper

Oracle Database PL/SQL Packages and Types Reference Release 2 (11.2)

Chapter 141 DBMS\_STATS - statistics gathering procedures and their arguments

Cost-Based Oracle Fundamentals - Jonathan Lewis

This book contains a very helpful and in-depth explanation of how the Oracle optimizer works. Highly recommended